### **Interactive Video Player**

#### CS3249 Project

#### Group 3 – 1

Chua Chong Yun, He Haocong, Saluka Amarasinghe

## System Objectives

### Objective:

- Create a simple tool to allow users to interact with what they are watching.
- Eliminate the one sided process of watching movies or TV shows.
- Target Users:
  - Individuals who watch movies or TV shows on their computer.

## The System

#### Major Features:

- Open and play any video file
- Identify key parts of the video and make it user clickable
- Provide relevant information about the selected feature from the video
- O Type of System:
  - Stand-alone application with a database of information for multiple movies/TV shows.

## **Initial GUI Design**

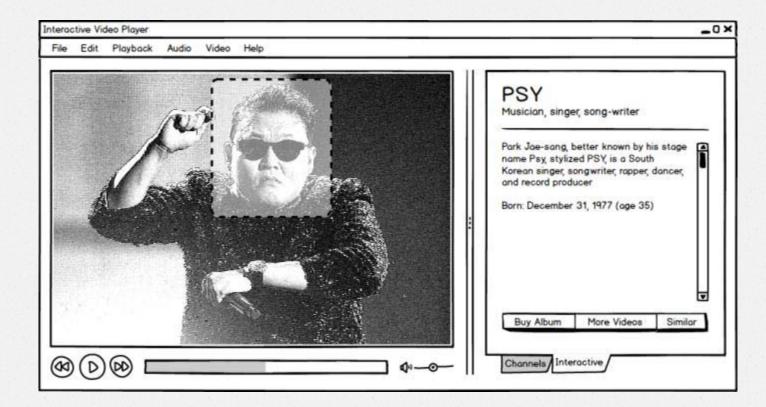

# Final GUI Design

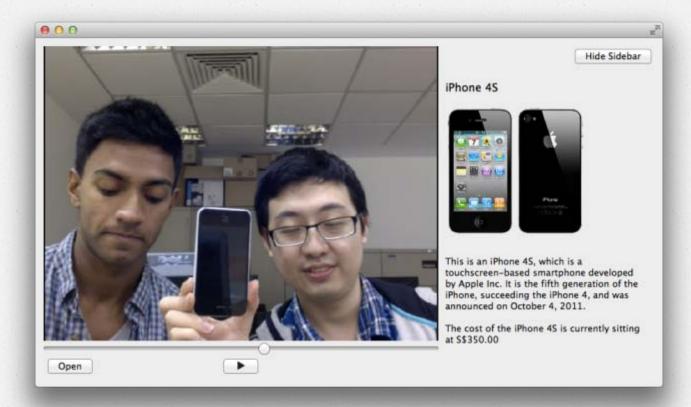

# **GUI Design Principles**

- Uses Qt 5.0 multimedia classes
- Simple, clean and minimalistic
- Video playing is the focus
- Interactivity is a feature
- Meta content is readily accessible and readable
- No need for extra playback buttons

## System Architecture

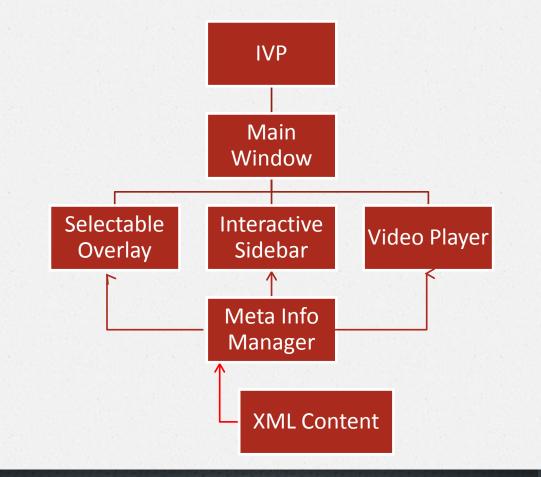

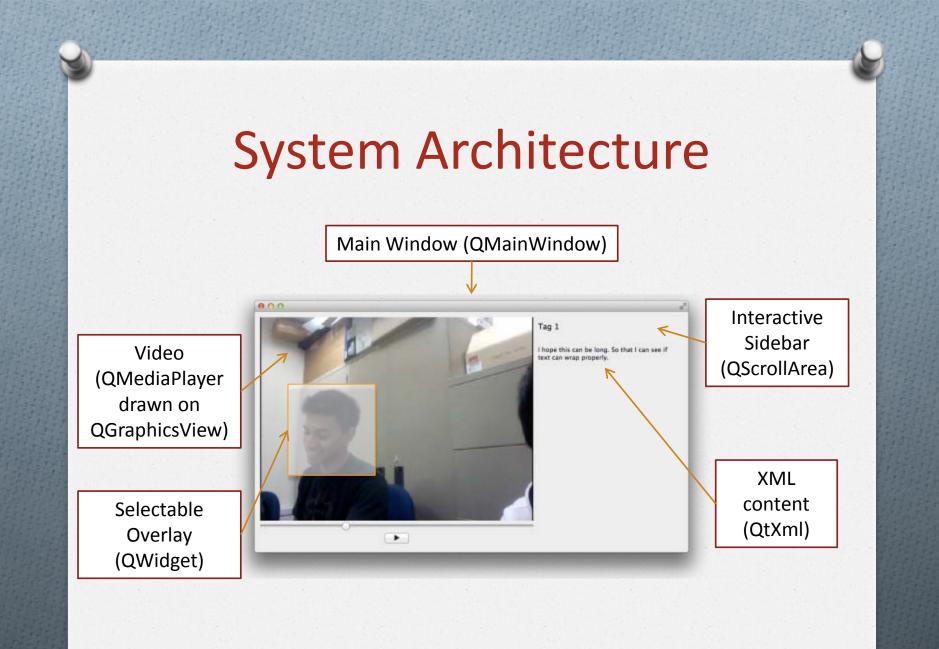

## System Architecture

- The main window consists of the overlay, video player and sidebar.
- The overlay and video player are stacked.
- The sidebar is a fixed width QScrollArea.
  (300px wide)

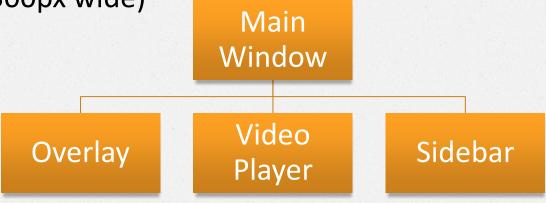

## System Architecture

- The overlay is where the clickable regions are created. It is stacked on top of the video player layer and spans the width/height of the video.
- When a selectable region on the overlay is clicked a signal is sent to show the sidebar.
- When a non-selectable region on the overlay is clicked the sidebar is hidden.
- The sidebar shows all XML content

## **Difficulties & Issues**

- Having an overlay window on top of the video player for hover event detection (fixed by using QGraphicsView instead of QVideoWidget).
- Having a sidebar that shows and hides while maintaining video aspect ratio
- Parsing XML content for the sidebar
- Progress bar for tracking time of video
- Size of the open movie file gets reset immediately

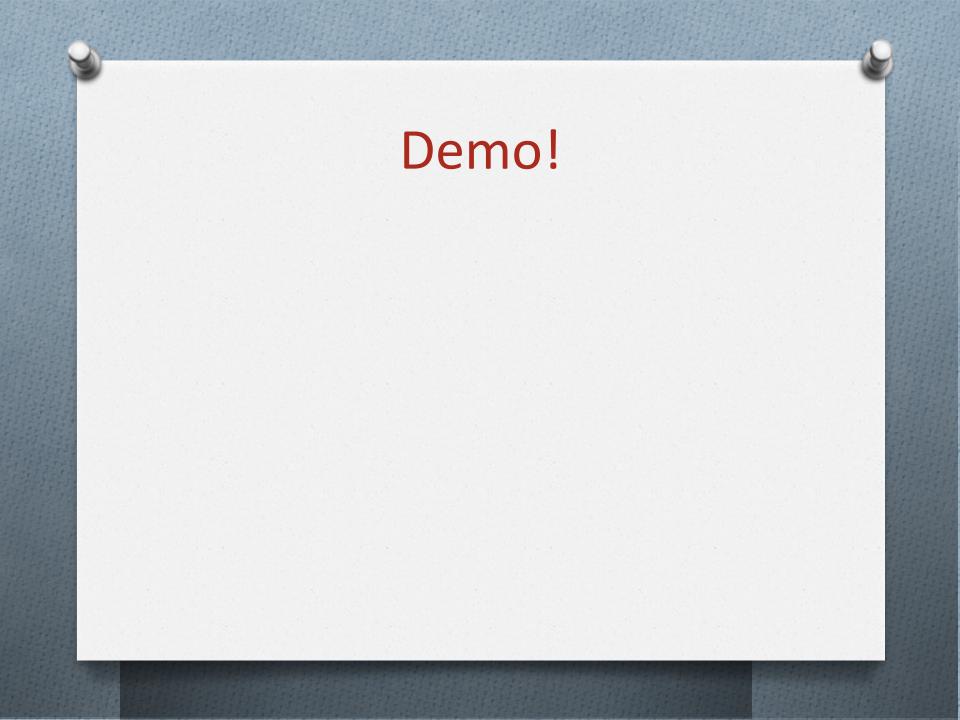

## **Future Changes & Conclusion**

- Requires a large database of pre-determined information for interactivity (no image recognition)
- Moving images requires a moving selectable area.
- Possibly implement face detection for the moving selectable area.
- Image recognition will make our system more automated.